# TP : ROUTAGE ET FILTRAGE

## **Deux parties d'un réseau local sont séparées par un routeur**

**Expliquez les avantages d'une telle segmentation :**

- -

### **Schéma du réseau**

- Réalisez une maquette VMWARE de ce réseau
- Configurer les interfaces réseau comme indiqué ci-dessous

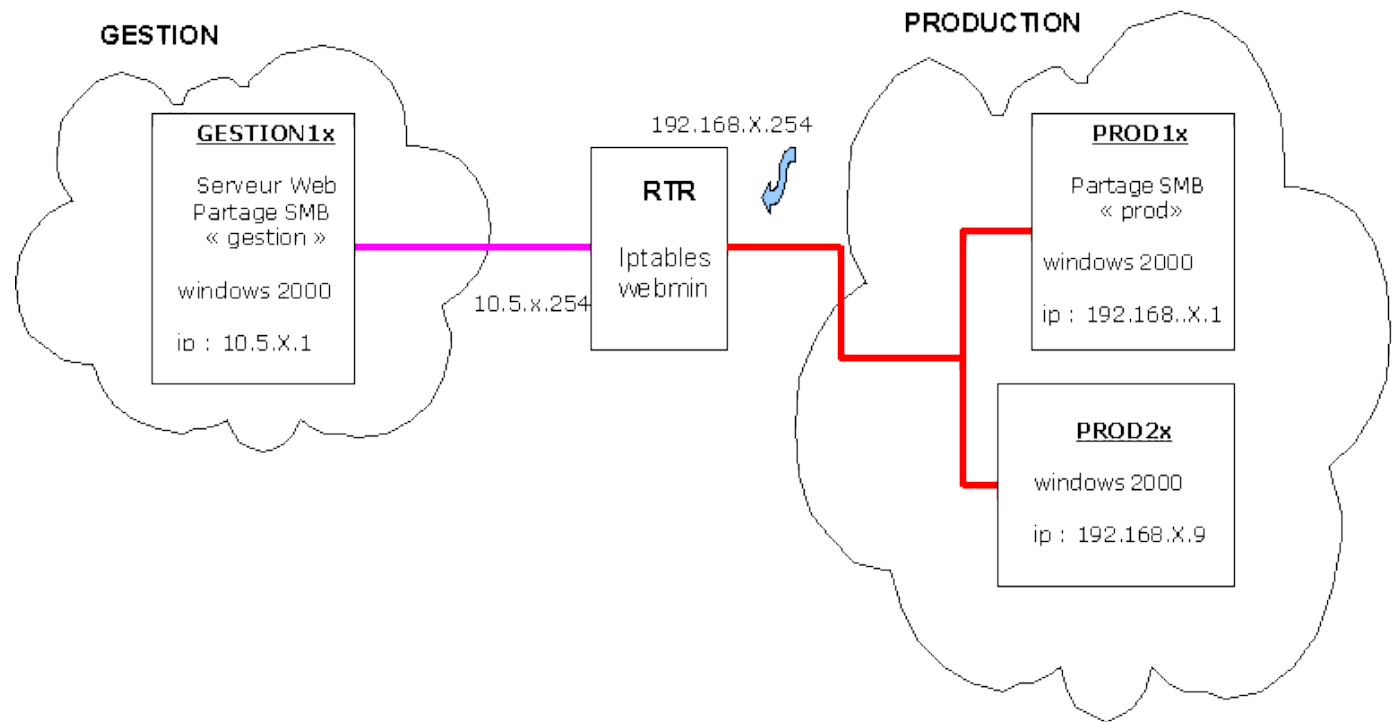

#### **Configuration du routage**

- 1. Configurer les paramètres IP de Poste1, Poste2 et RTR
- **2.** Activer le routage avec Webmin->réseaux->Configuration->Passerelle et routage
- 3. Vérifier la prise en compte par le serveur en faisant
	- cat /proc/sys/net/ipv4/ip\_forward
	- le résultat doit être "1", sinon refaire la manip.

#### **Validation du fonctionnement du routeur**

1. Vérifier les connexions réseaux suivantes :

 $-$  Poste $1 \geq RTR$ 

- Poste2 -> RTR
- Poste1 -> Poste2 [ce ping prouve que le routage fonctionne]
- 2. Faire des recherches sur la commande «netstat», puis utiliser cette commande pour afficher la table de routage
- 3. Recopier la table de routage et expliquer chaque ligne :

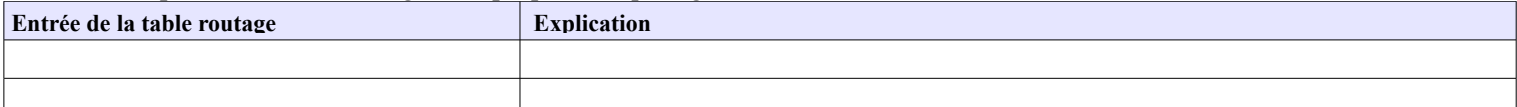